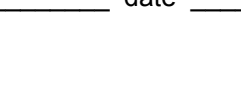

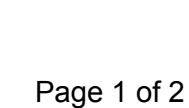

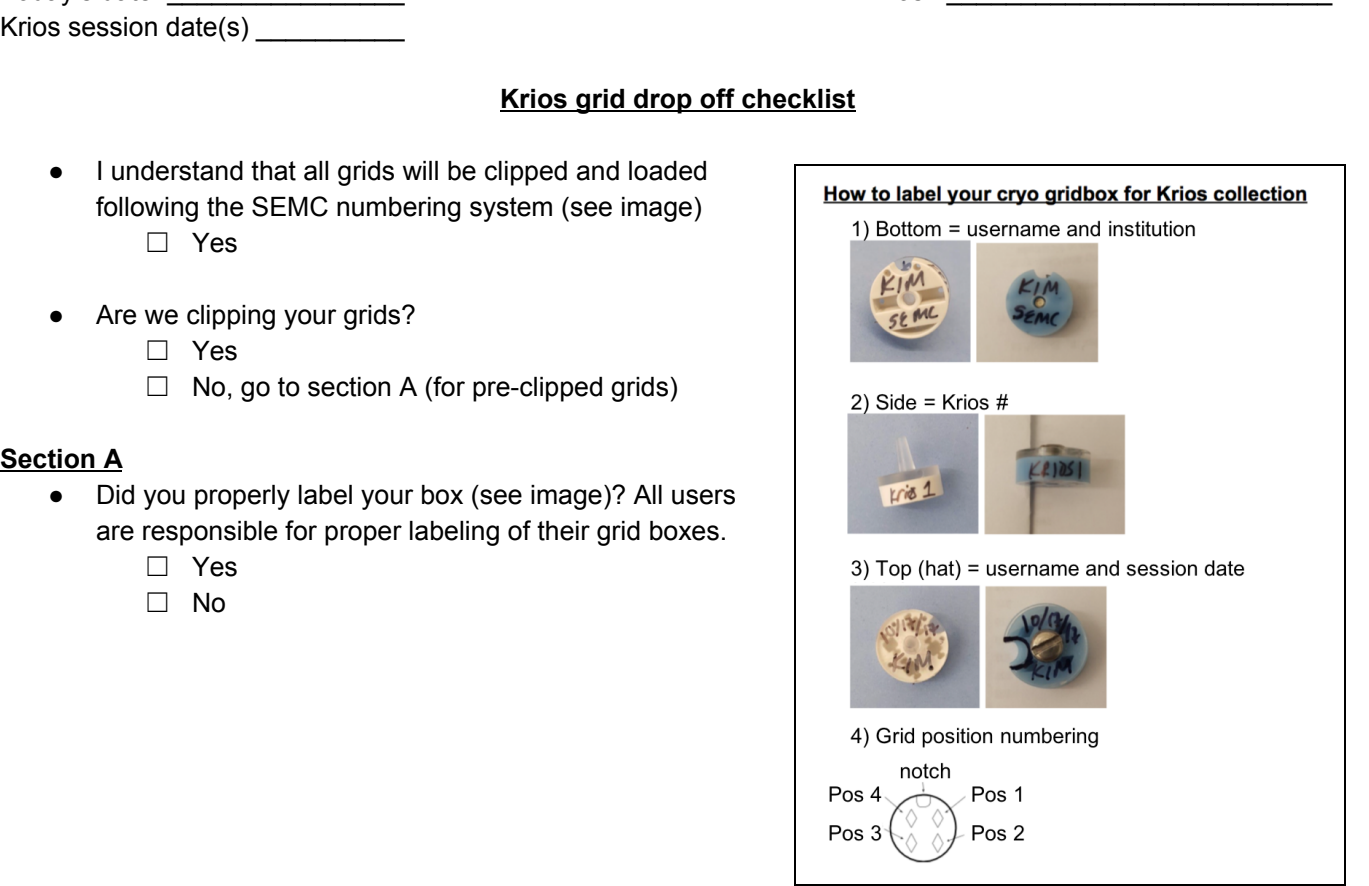

□ If you are bringing more grids than we will be clipping, do you understand that remaining grids will **be stored in the "Saved Grids" puck?**

 $\_$  ,  $\_$  ,  $\_$  ,  $\_$  ,  $\_$  ,  $\_$  ,  $\_$  ,  $\_$  ,  $\_$  ,  $\_$  ,  $\_$  ,  $\_$  ,  $\_$  ,  $\_$  ,  $\_$  ,  $\_$  ,  $\_$  ,  $\_$  ,  $\_$  ,  $\_$  ,  $\_$  ,  $\_$  ,  $\_$  ,  $\_$  ,  $\_$  ,  $\_$  ,  $\_$  ,  $\_$  ,  $\_$  ,  $\_$  ,  $\_$  ,  $\_$  ,  $\_$  ,  $\_$  ,  $\_$  ,  $\_$  ,  $\_$  ,

❏ **Do you understand that ALL GRIDS will be rescued from the krios and transferred to our "Saved Grids" puck for 2 weeks only!**

 $\_$  ,  $\_$  ,  $\_$  ,  $\_$  ,  $\_$  ,  $\_$  ,  $\_$  ,  $\_$  ,  $\_$  ,  $\_$  ,  $\_$  ,  $\_$  ,  $\_$  ,  $\_$  ,  $\_$  ,  $\_$  ,  $\_$  ,  $\_$  ,  $\_$  ,  $\_$  ,  $\_$  ,  $\_$  ,  $\_$  ,  $\_$  ,  $\_$  ,  $\_$  ,  $\_$  ,  $\_$  ,  $\_$  ,  $\_$  ,  $\_$  ,  $\_$  ,  $\_$  ,  $\_$  ,  $\_$  ,  $\_$  ,  $\_$  ,

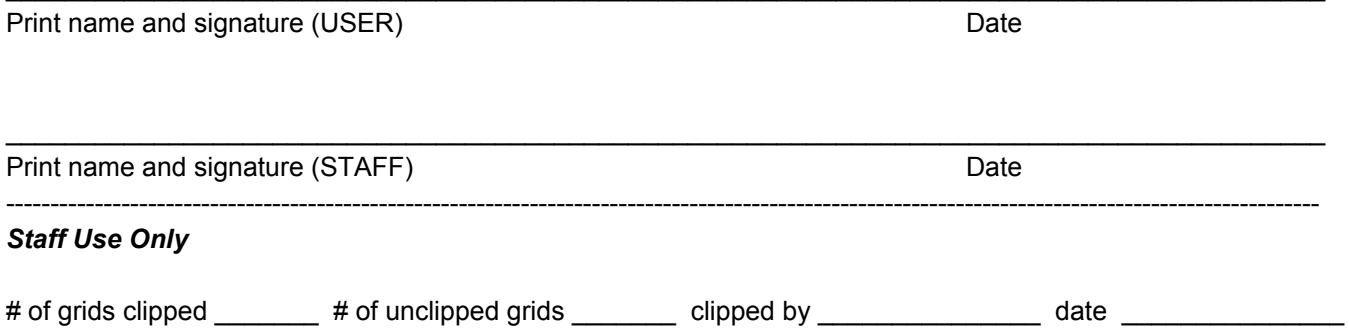

Name \_\_\_\_\_\_\_\_\_\_\_\_\_\_\_\_\_\_\_\_\_\_ # of grids dropped off \_\_\_\_\_\_\_\_\_\_\_\_\_\_ LDAP username \_\_\_\_\_\_\_\_\_\_\_\_\_\_ # of grid boxes dropped off \_\_\_\_\_\_\_\_\_\_ PI & Institute \_\_\_\_\_\_\_\_\_\_\_\_\_\_\_\_ Gridbox description \_\_\_\_\_\_\_\_\_\_\_\_\_\_\_\_

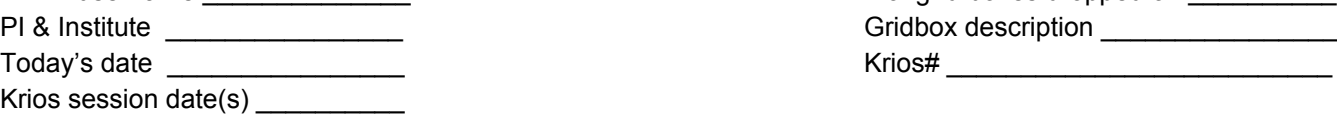

## **Krios pre-session questionnaire:**

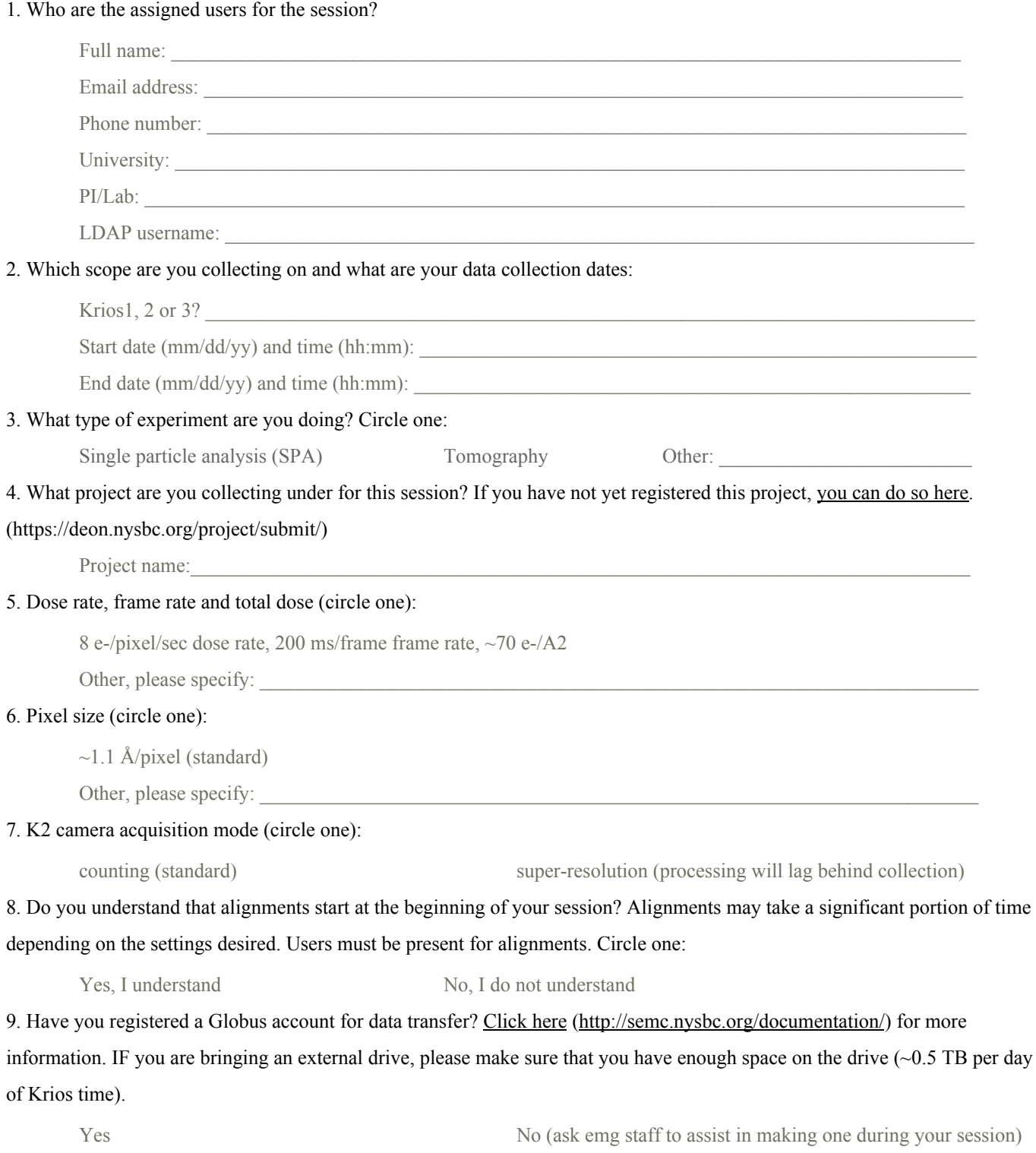